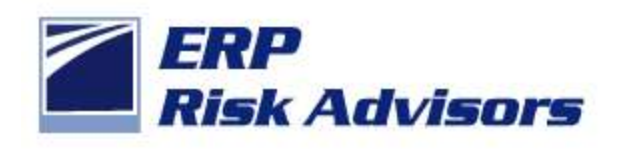

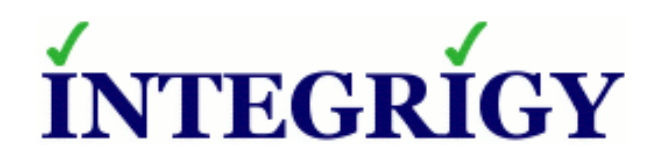

# **Hidden Security Threats in Oracle E-Business Suite**

March 14, 2013

Jeffrey T. Hare, CPA CISA CIA Industry Analyst, Author, Consultant ERP Risk Advisors

Stephen Kost Chief Technology Officer Integrigy Corporation

#### Speakers

#### **Jeffrey T. Hare, CPA, CIA, CISA ERP Risk Advisors**

- **Founder of ERP Risk Advisors** and Oracle User Best Practices Board
- **14 years working with Oracle EBS** as client and consultant
- **Experience includes Big 4 audit, 6** years in CFO/Controller roles – both as auditor and auditee
- Author *Oracle E-Business Suite Controls: Application Security Best Practices*

#### **Stephen Kost Integrigy Corporation**

- CTO and Founder
- **16 years working with Oracle and** 14 years focused on Oracle security
- DBA, Apps DBA, technical architect, IT security, …
- **Integrigy Consulting Oracle EBS** security assessments and services
- **Integrigy AppSentry Oracle EBS** Security Assessment and Audit

## About Integrigy

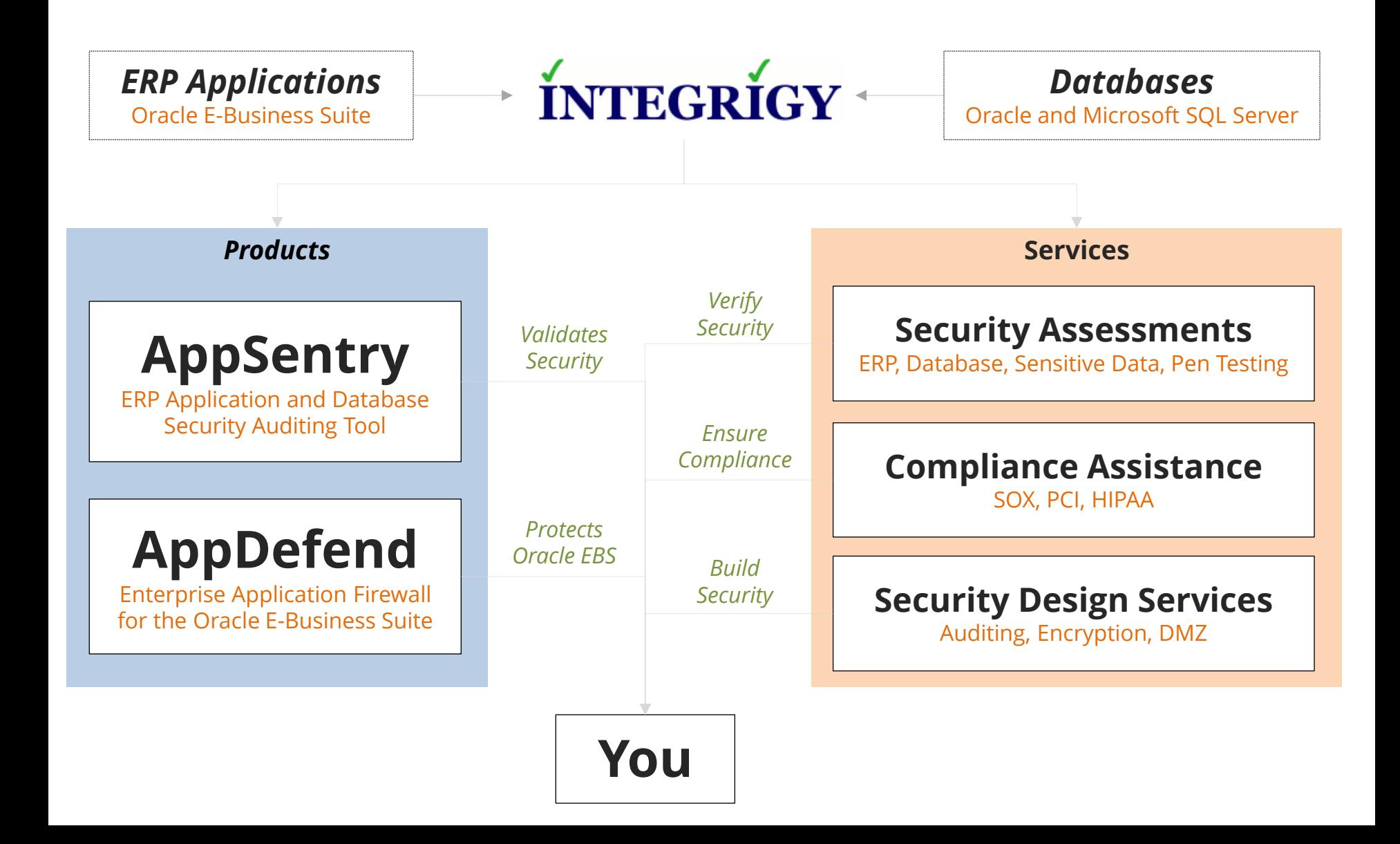

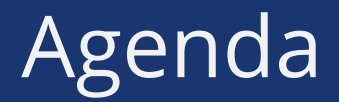

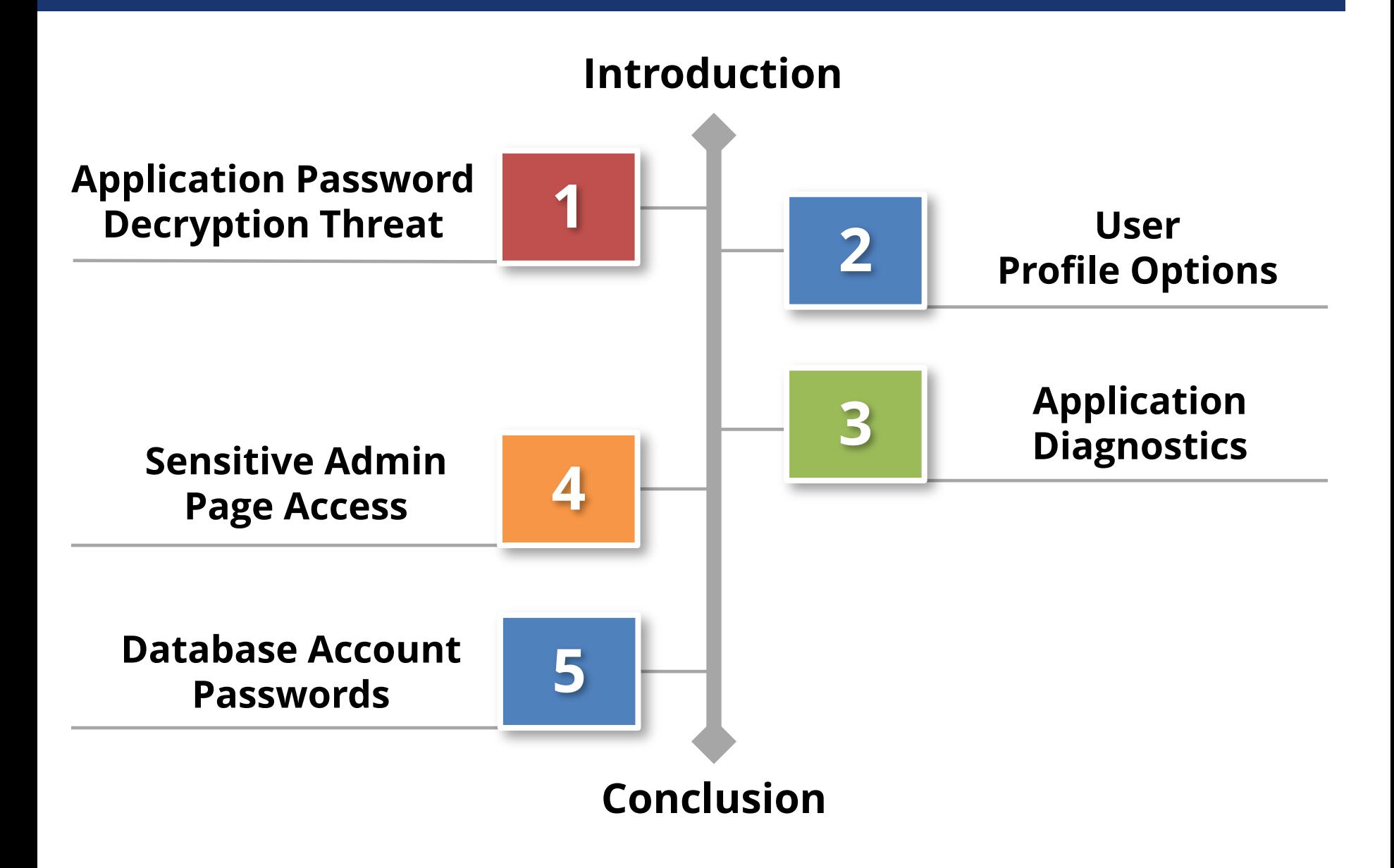

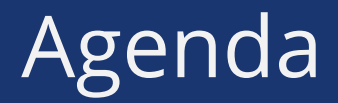

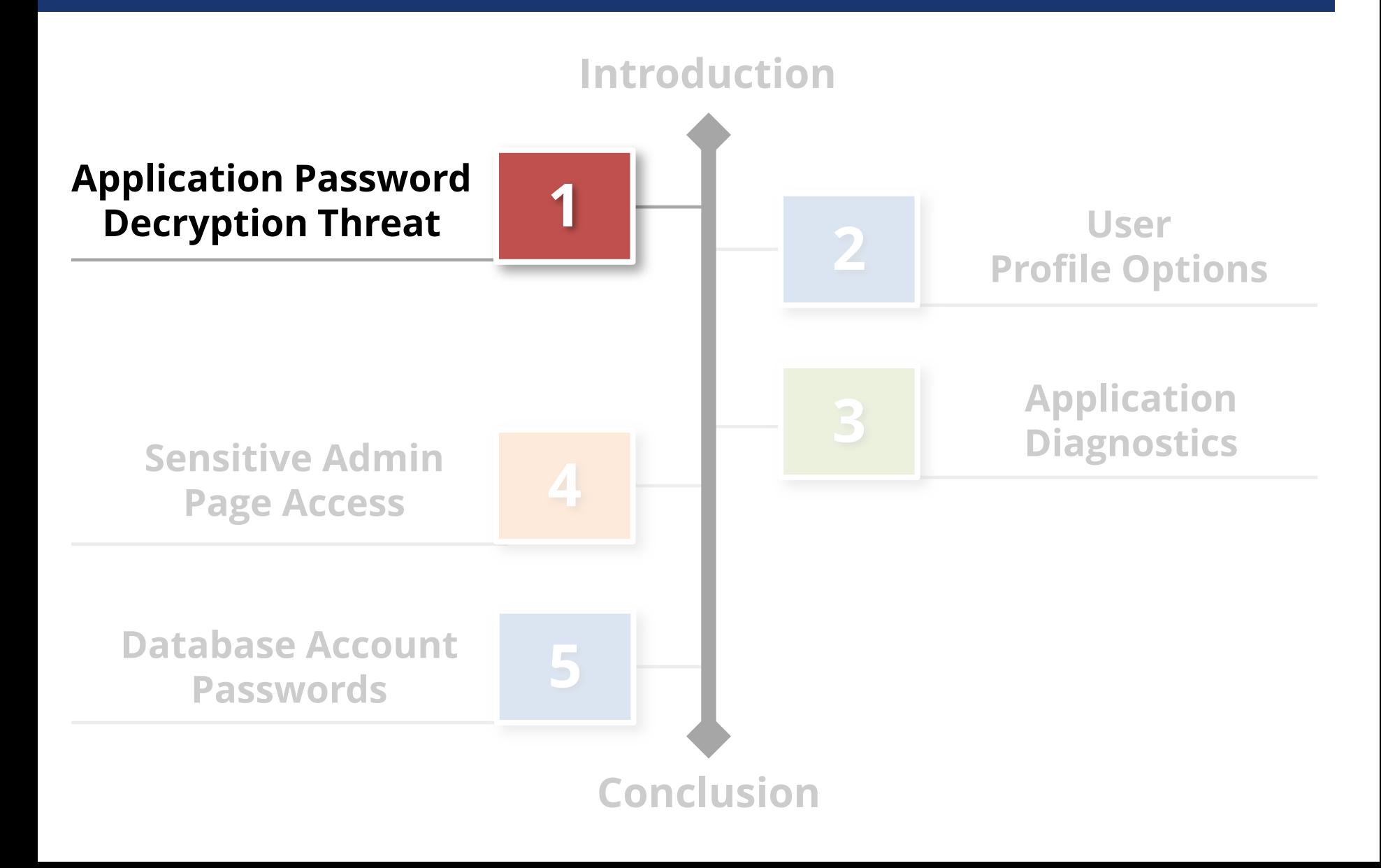

#### **Threat**

Application user passwords may be **decrypted** and multiple other user accounts may be used to circumvent application controls.

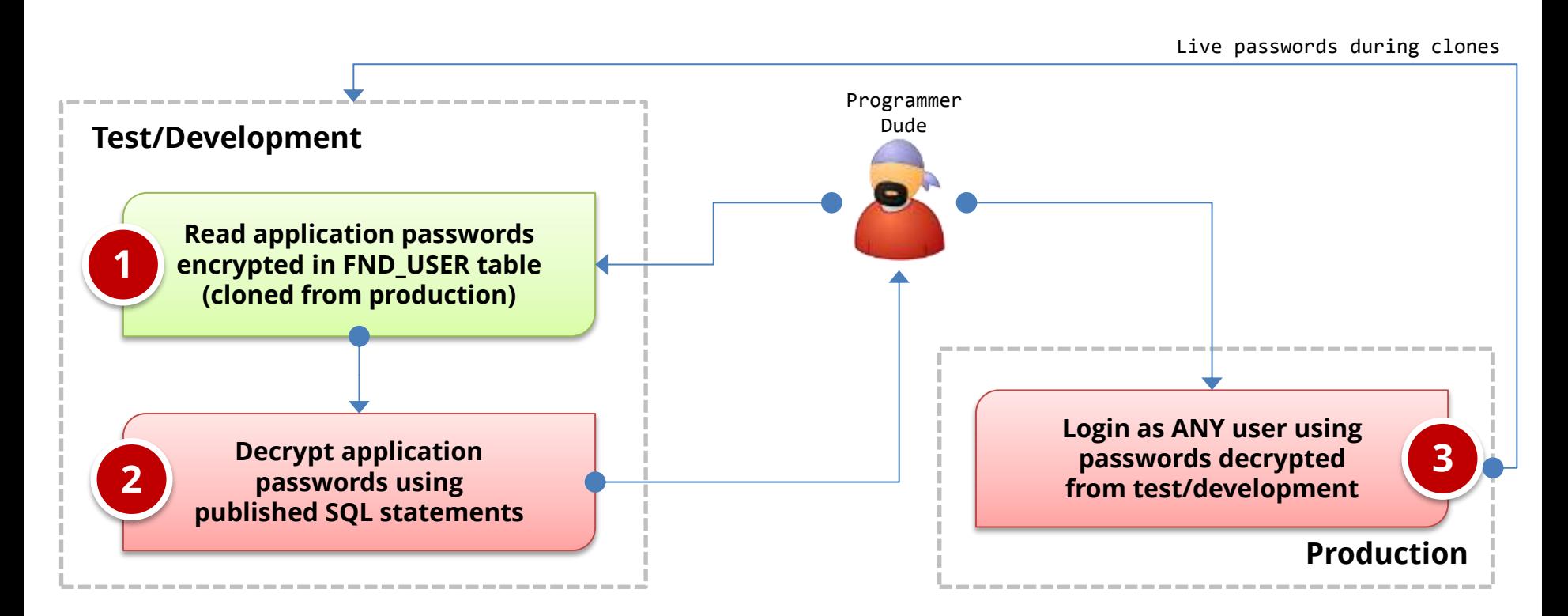

# Oracle EBS Password Encryption

#### **FND\_USER Table**

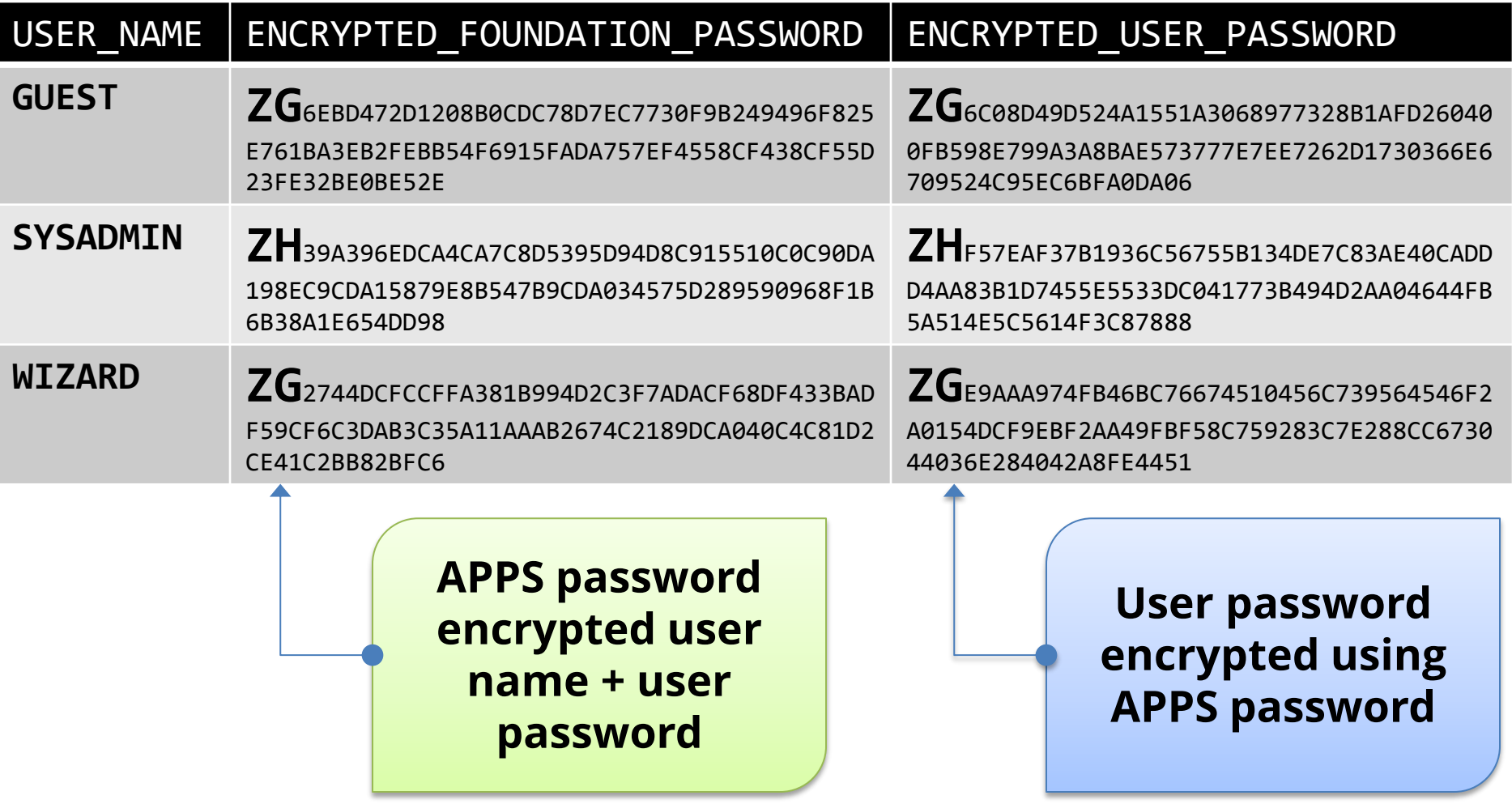

#### Password Decryption SQL – APPS Password

#### **SELECT**

```
(SELECT get_pwd.decrypt (UPPER 
               ((SELECT UPPER (fnd_profile.VALUE
                  ('GUEST_USER_PWD')) FROM DUAL)), 
                fu.encrypted_foundation_password)
        FROM DUAL) AS apps password
FROM fnd user fu
WHERE fu.user_name LIKE UPPER 
       ((SELECT 
          SUBSTR (fnd_profile.VALUE ('GUEST_USER_PWD') ,1 , 
          INSTR (fnd_profile.VALUE ('GUEST_USER_PWD'), '/') - 1 )
          FROM DUAL))
```
Google: oracle applications password decryption

# Oracle EBS Password Decryption

 **Application passwords by default are encrypted, not hashed which is more secure**

Simple method to decrypt if able to access FND\_USER table

 **Secure hashing of passwords is optional and must be enabled by DBA**

Patch for earlier 11i versions and included with R12 but disabled by default

#### **Encrypted application passwords are cloned to test and development databases**

See Integrigy whitepaper for recommendations

### Password Decryption Recommendations

#### **Be sure password hashing is enabled by DBAs**

DBAs must run FNDCPASS USERMIGRATE (MOS ID 457166.1) Verify it has been run successfully for all user (MOS ID 1084956.1)

#### **Change all application user passwords when cloning from production to test and development**

All environment credentials should be changed during clones Enable forgot password functionality for accessing passwords

#### **Enable strong application password controls in all Oracle EBS environments**

Prevents possible brute forcing of application password hashes

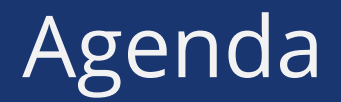

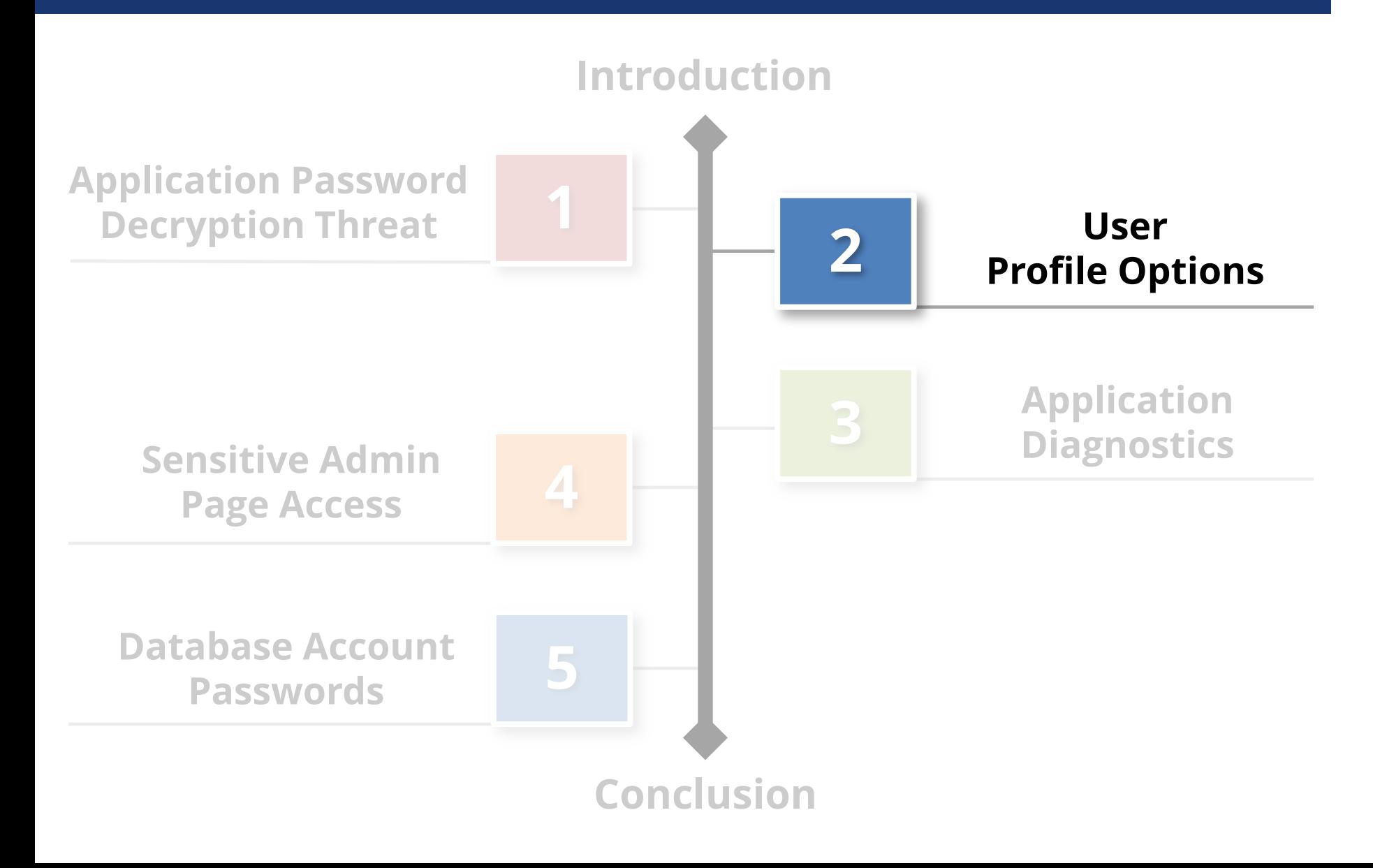

 Profile Options can be set through the System Profile Values form:

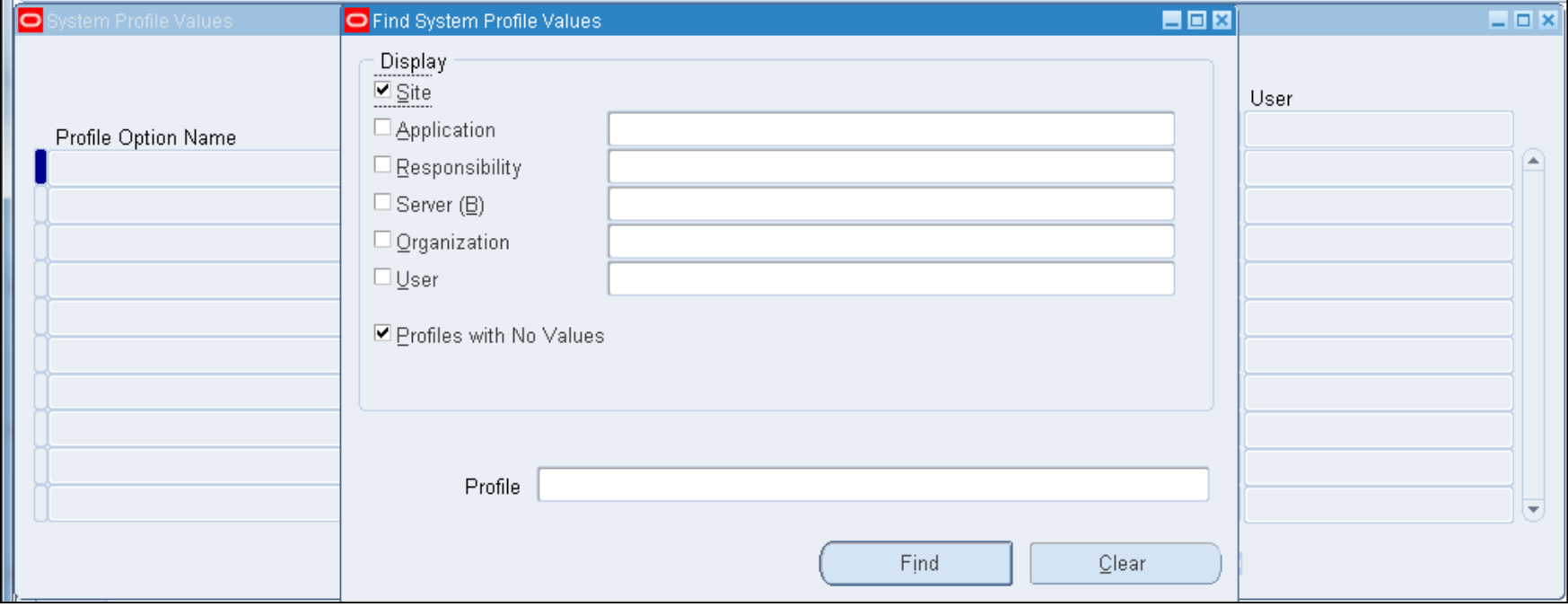

**Profile Options can also be set through** the User Profile Values form:

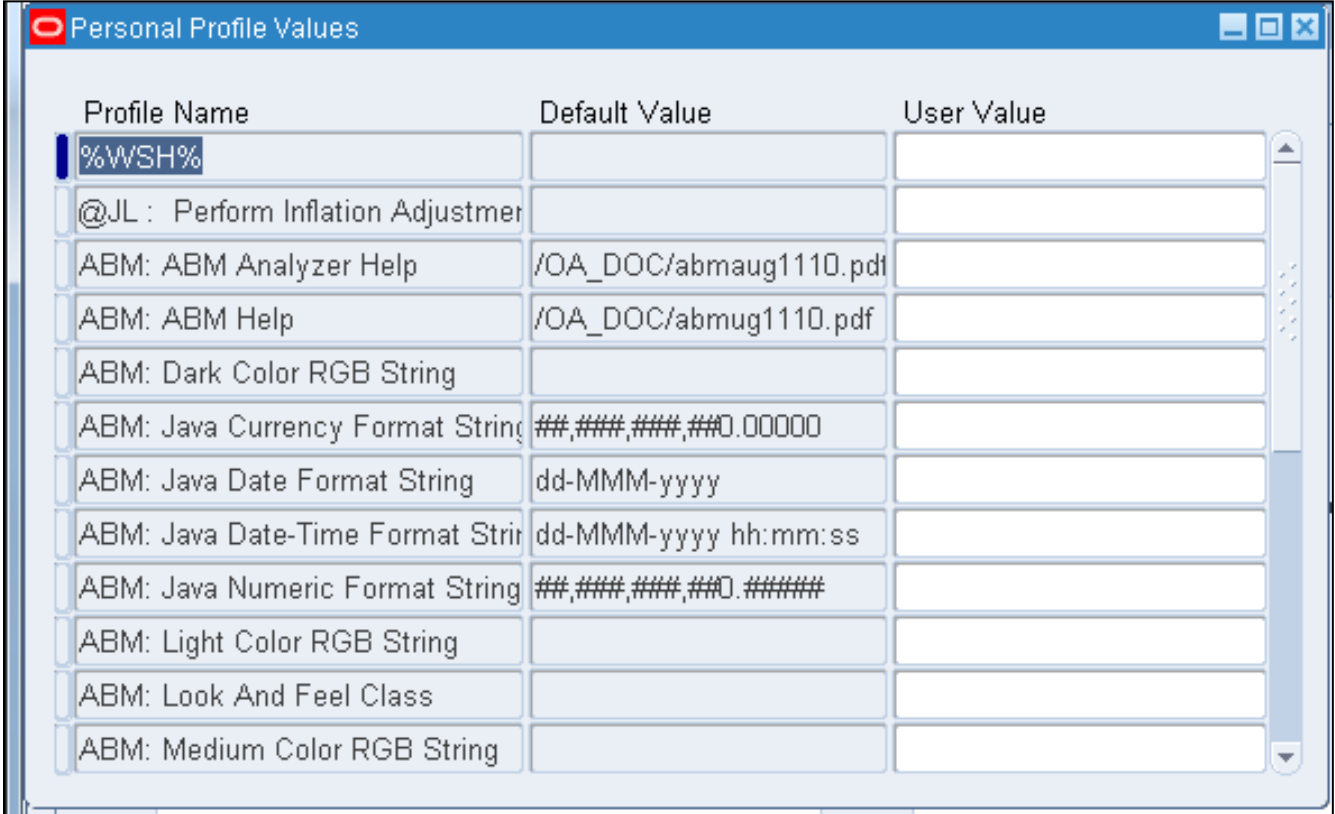

### **Risks:**

- Override of controls via the User Profile Values form
- Changes to System Profile Options that are not analyzed / approved by appropriate personnel
- System profile options are not set to meet control objectives or operational objectives – which may be in conflict

#### 8907 profile options in this R12 instance

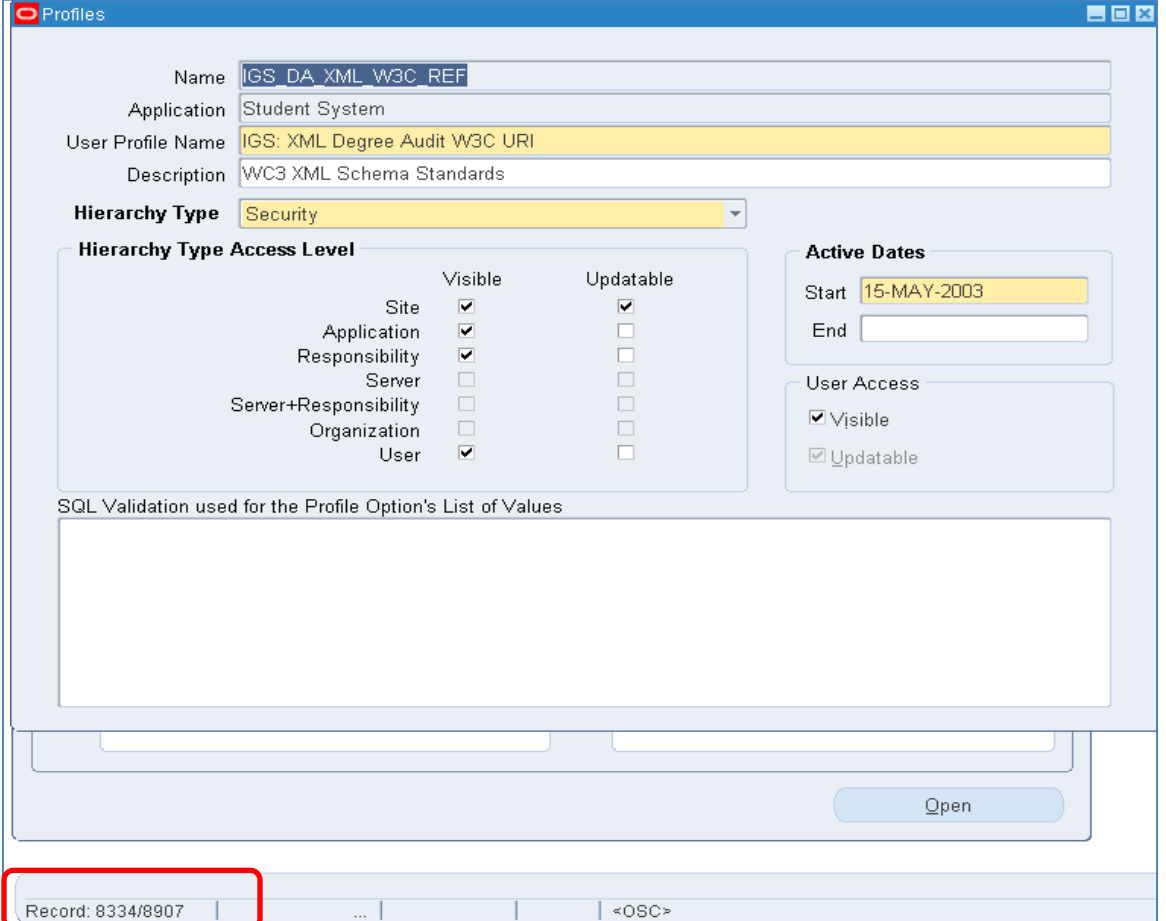

#### Example:

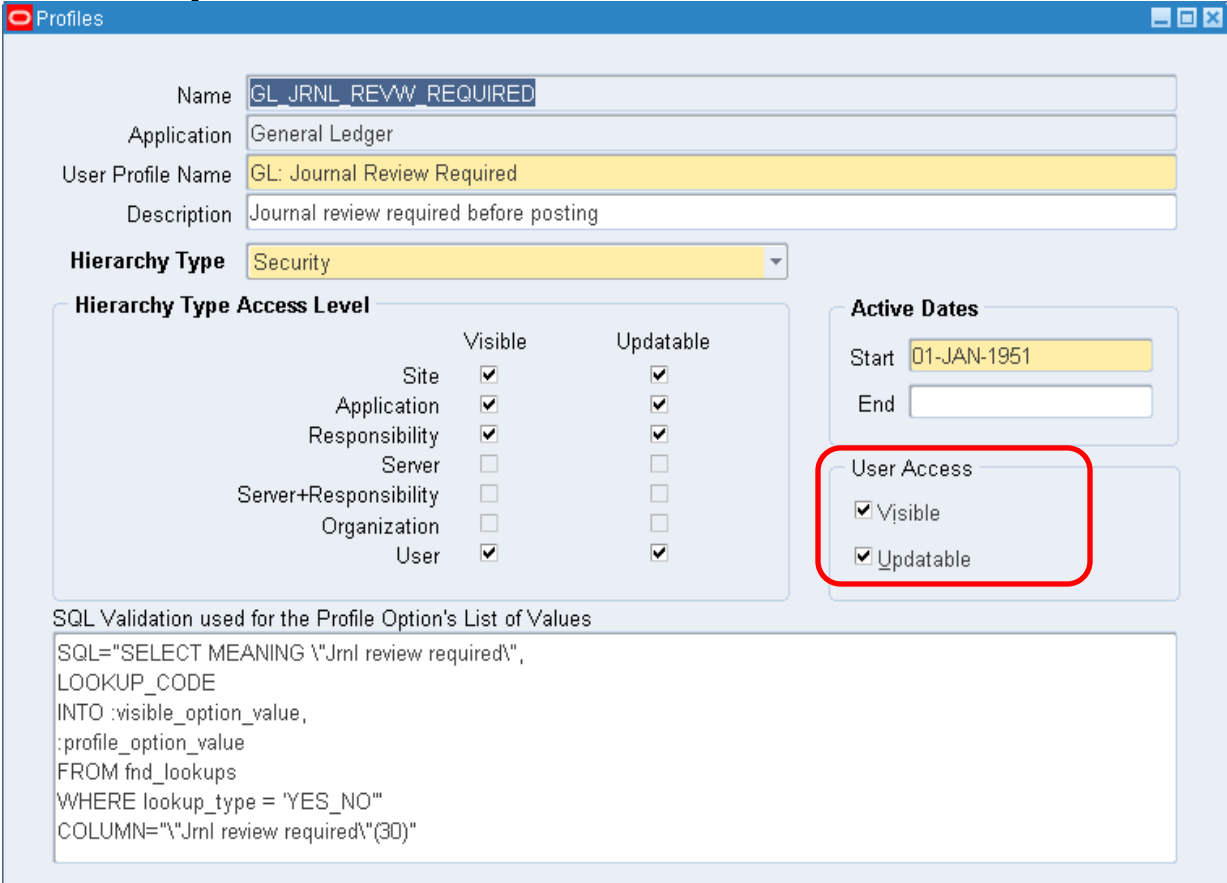

# Example:

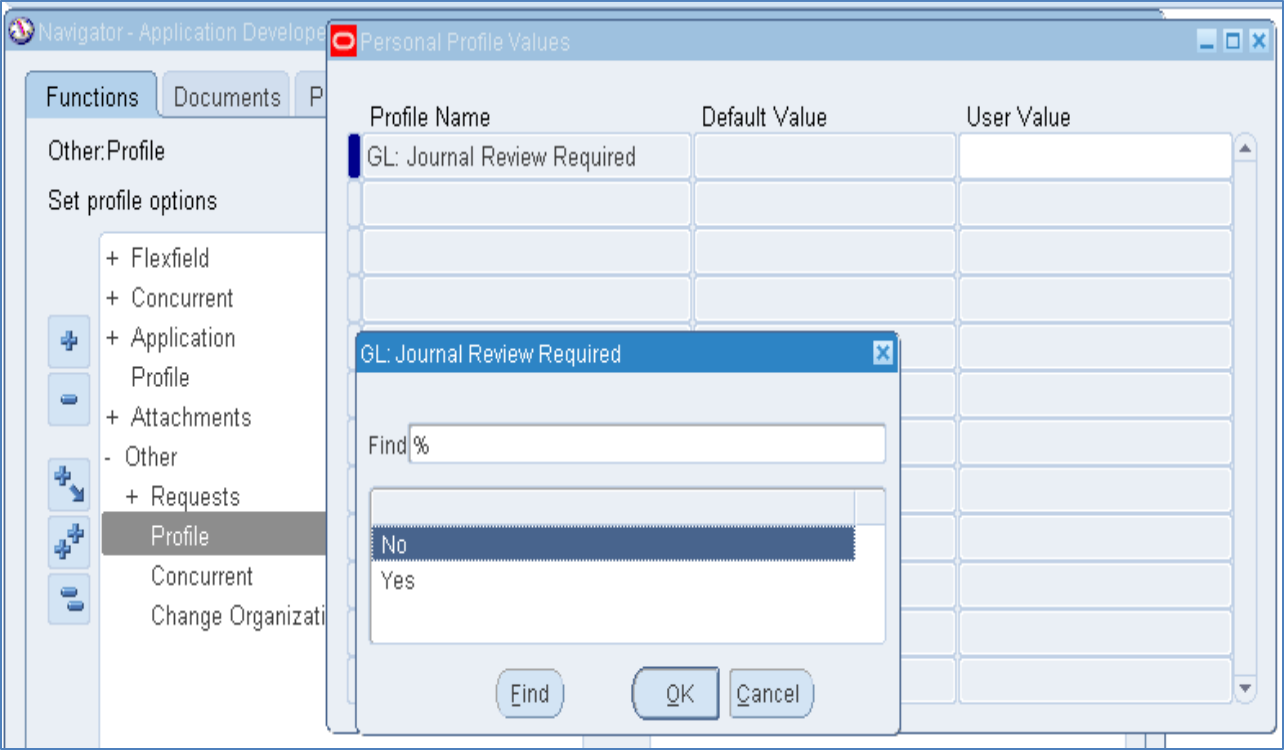

- Control expectations user profile values:
	- Access to the form is totally removed or
	- Personalization is done to restrict access to just those profile options that are low risk

- Control expectations overall:
	- A risk assessment has been performed to identify which profile options should be subject to the change management process, or all profile option changes are subject to the change management process
	- The change management documentation clearly identifies the profile options that are subject to the change management process or states that all profile option changes are subject to the change management process

- Control expectations overall:
	- A log-based or trigger-based auditing solution has been deployed to build a detailed audit trail of profile option changes
	- A quality assurance process is in place that tests for unauthorized changes by tracing actual changes back to approved changes
	- Testing of the change management process is performed to verify that the procedures have been followed and properly documented – approvals obtained, etc

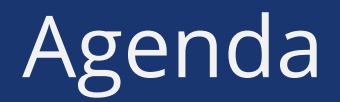

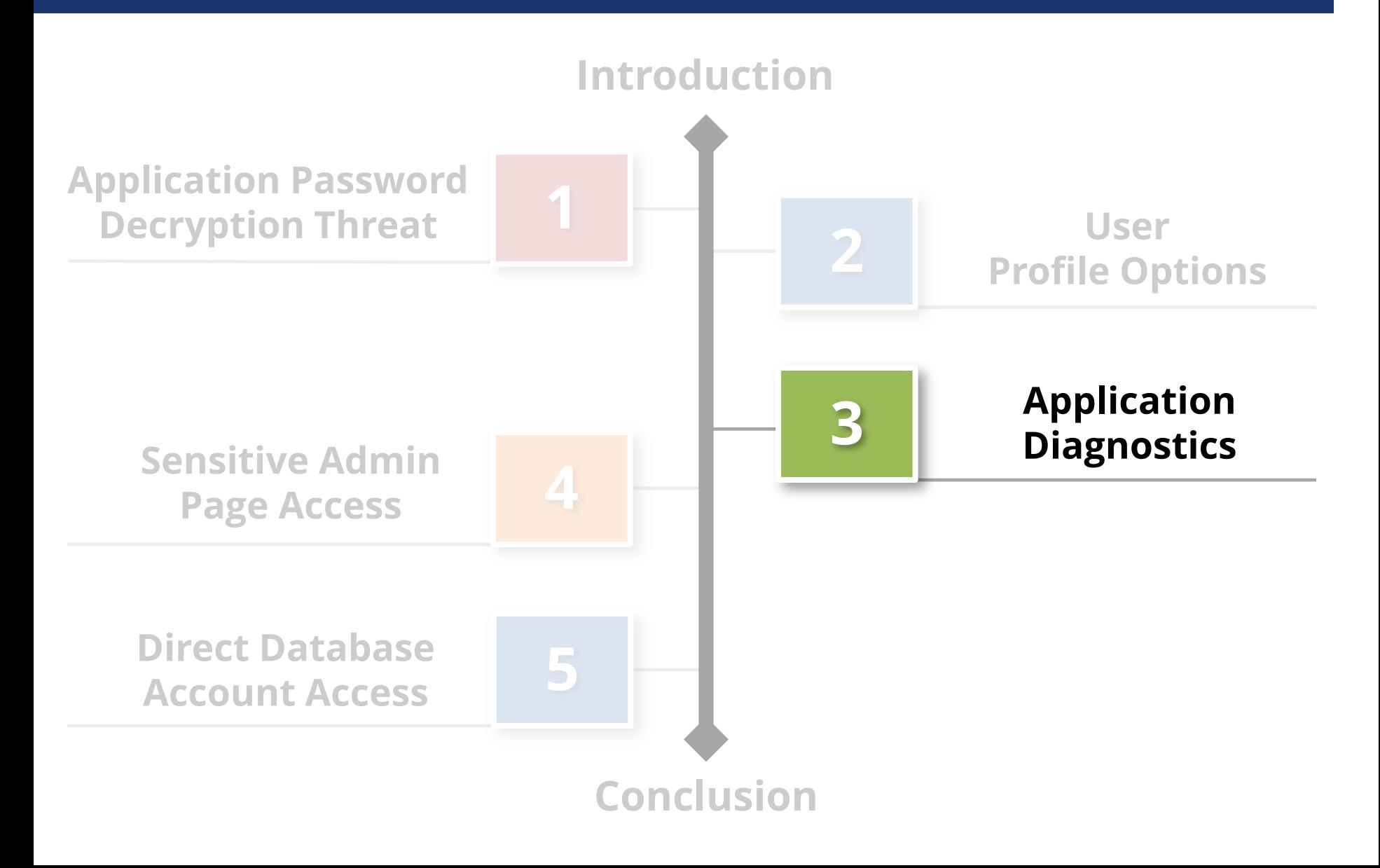

- Represents 'back door' access to tables
- **Enabled through Utilities: Diagnostics** profile option

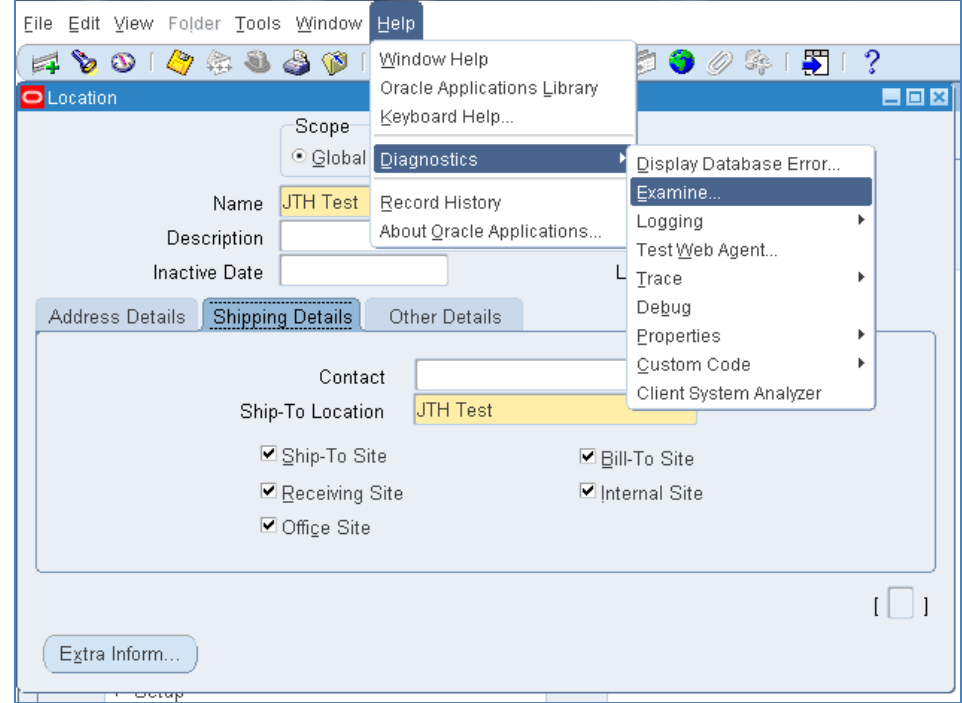

### **- Risks:**

- Back door access to maintain data not visible through forms such as IDs
- Corruption of data

 Risks: Back door access to maintain data not visible through forms such as IDs

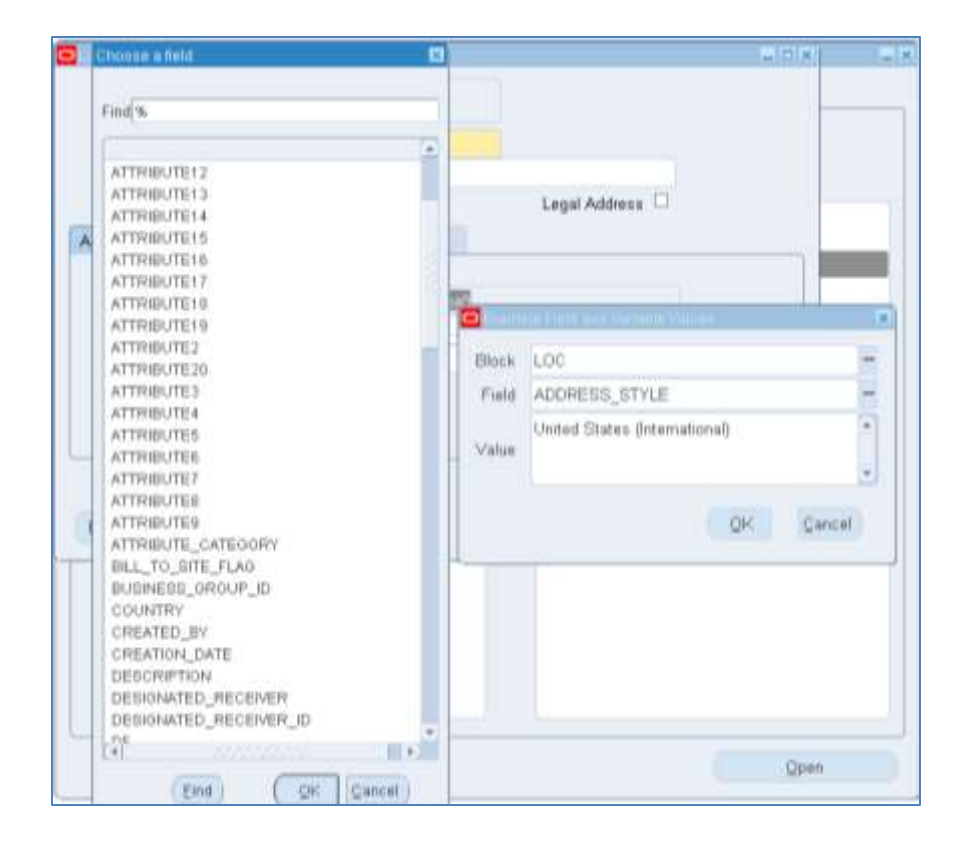

#### Example – before:

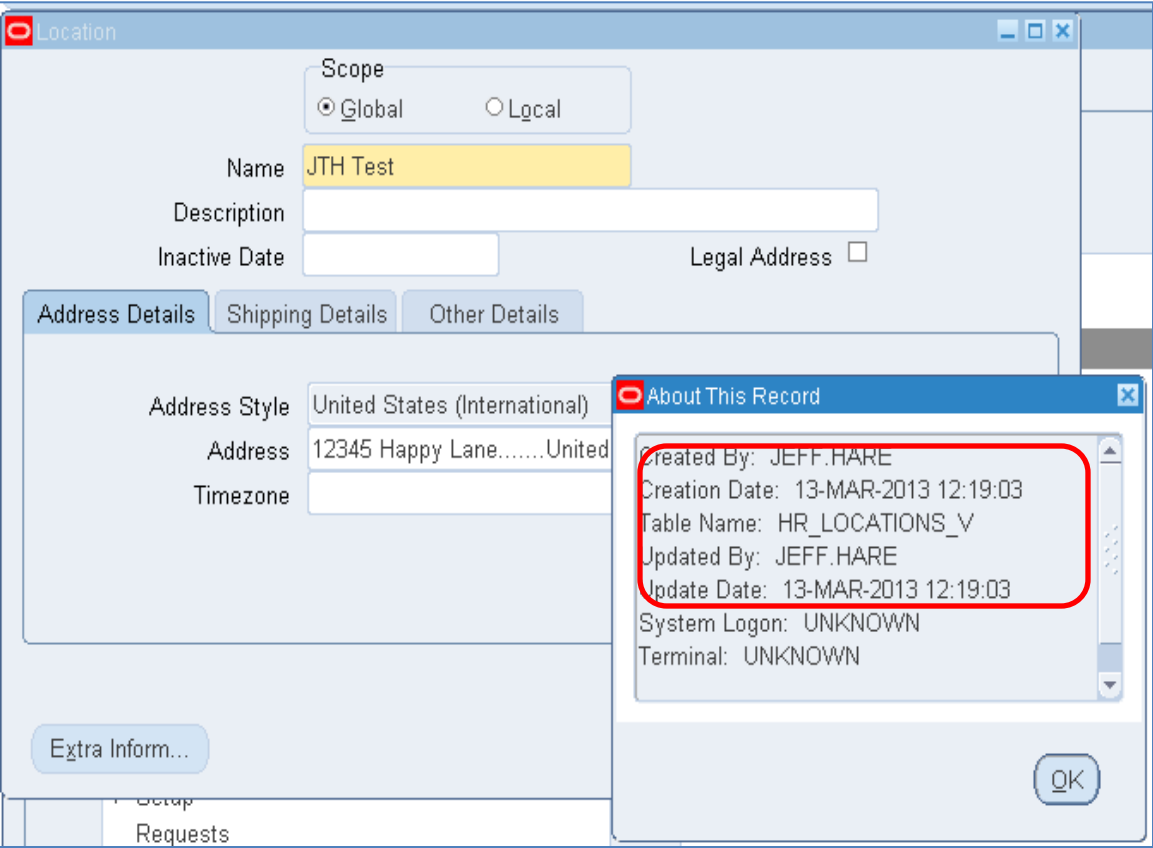

Example – change made:

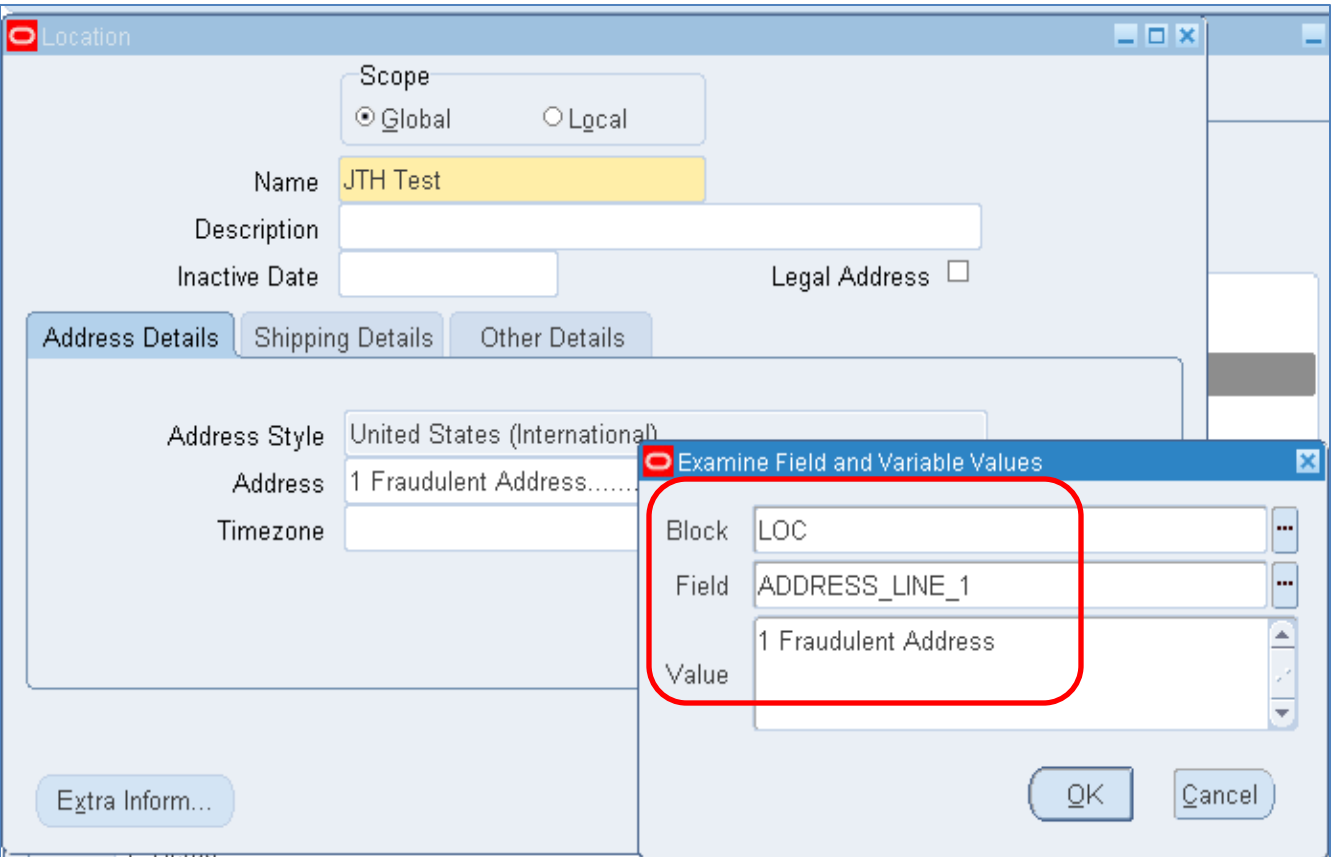

#### Example – after:

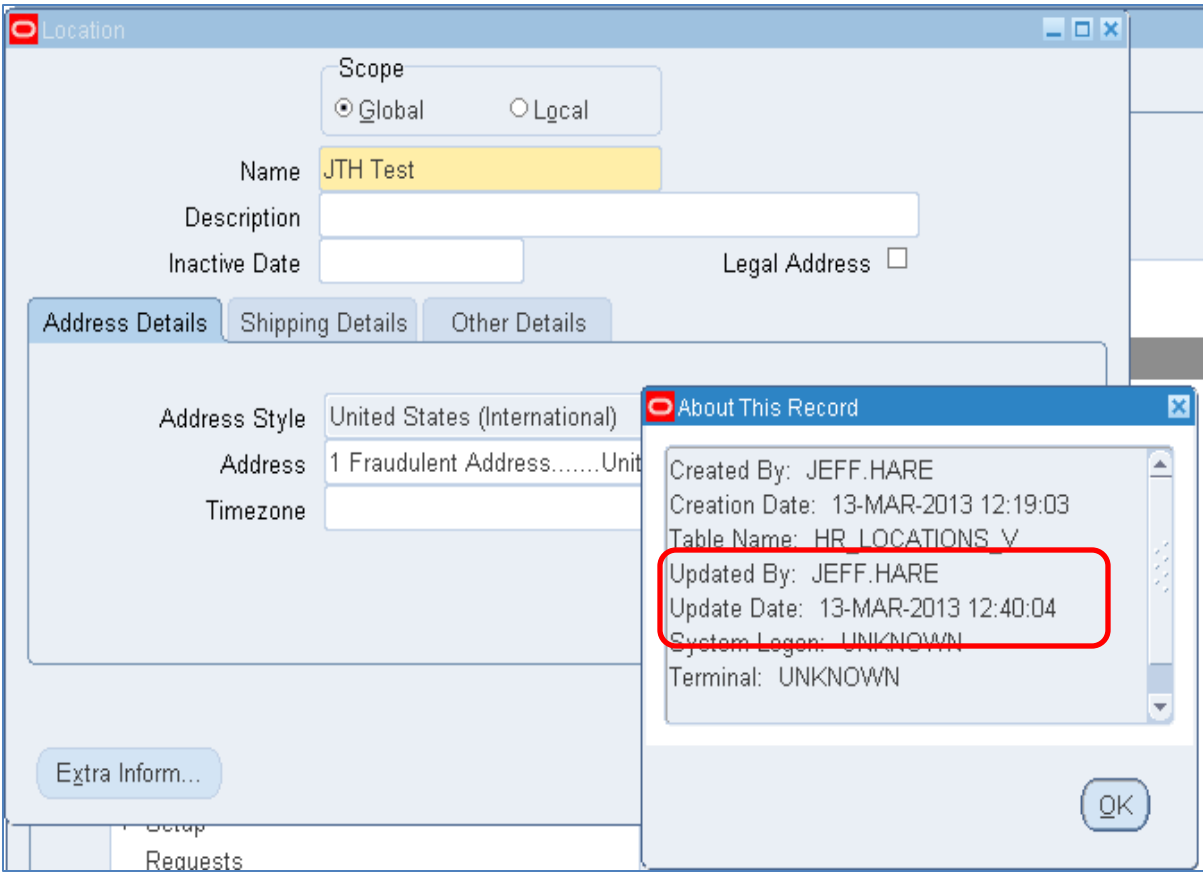

- Recommendations:
	- Do not allow in Prod for ANYONE other than those that already have access to the APPS password.
	- See more recommendations related to profile options in earlier section on profile options

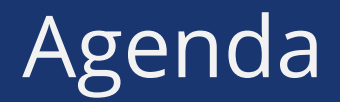

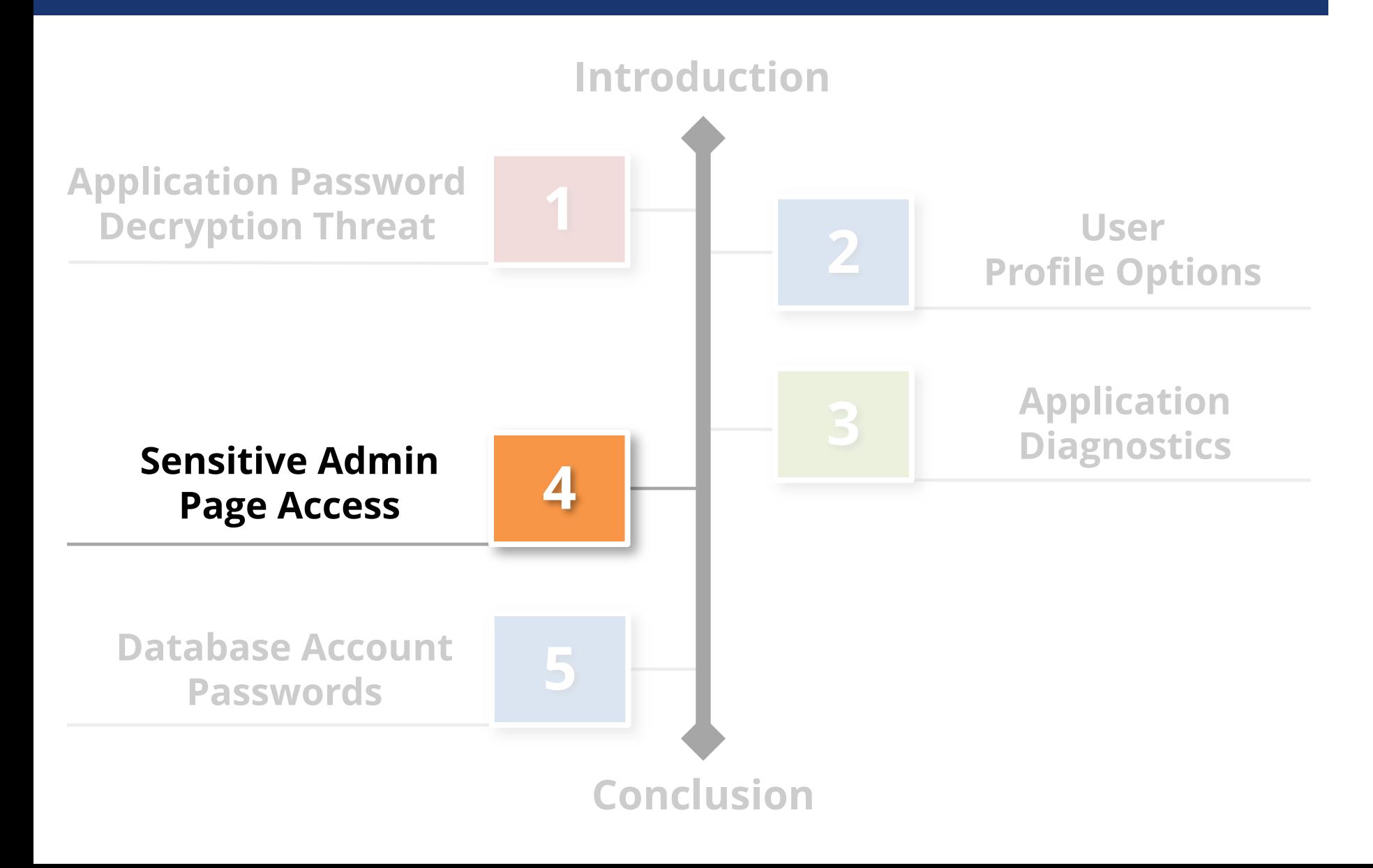

# **MOS 1334930.1** *Sensitive Administrative Pages in Oracle E-Business Suite*

Some **forms** and **pages** in Oracle E-Business Suite allow a user to modify the functionality of the applications by specifying values such as **SQL statements**, **SQL fragments** such as WHERE clauses, HTML strings, and **operating system commands** or environment variables.

#### **Threat**

Non-privileged users may be able to execute SQL as the APPS database account or operating system commands as the database owner.

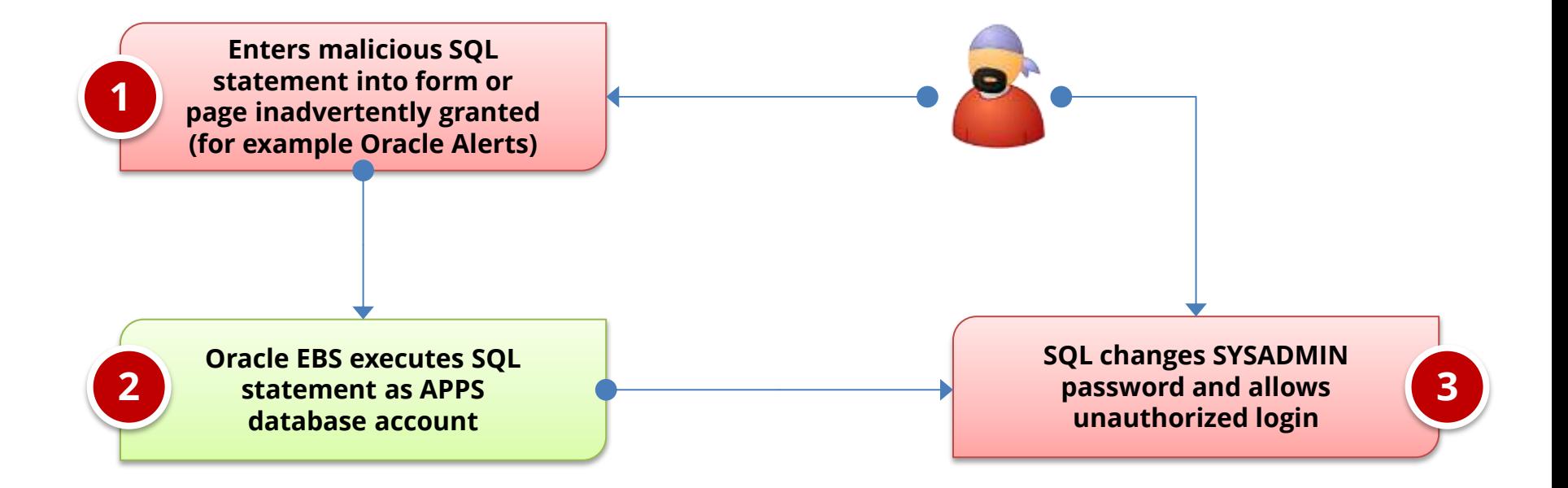

# Forms that Allow SQL **(Partial Listing)**

- Applications
- Attribute Mapping
- Attribute Mapping Details
- Audit Statements
- Business Rule Workbench
- Create QuickPaint Inquiry
- Custom Stream Advanced Setup
- Defaulting Rules
- Define Assignment Set
- Define Data Group
- Define Data Stream
- Define Descriptive Flexfield Segments
- Define Dynamic Resource Groups
- Define Function
- Define Pricing Formulas
- Define Pricing Formulas
- Define Security Profile
- Define Validation Templates
- Define Value Set
- Define WMS Rules
- Dynamic Trigger Maintenance
- Foundation Objects
- PL/SQL tester
- QA Collection Plan Workbench
- Register Oracle IDs
- SpreadTable Diagnostics Form
- Spreadtable Metadata Administration
- Workflow Activity Approval Configuration Framework
- Workflow Process Configuration Framework
- Write Formula

### Sensitive Administrative Pages

 **Sensitive forms and pages often not given appropriate emphasis in SOD matrices**

Review SOD matrices to verify all functions are listed

 **Oracle listings of sensitive forms and pages are not complete due to the complexity of the application** Very difficult to identify every possible form and page

 **User access at the function level must be reviewed to identify priviliege violations**

Use Oracle provided SQL script to get a listing of function access

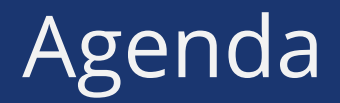

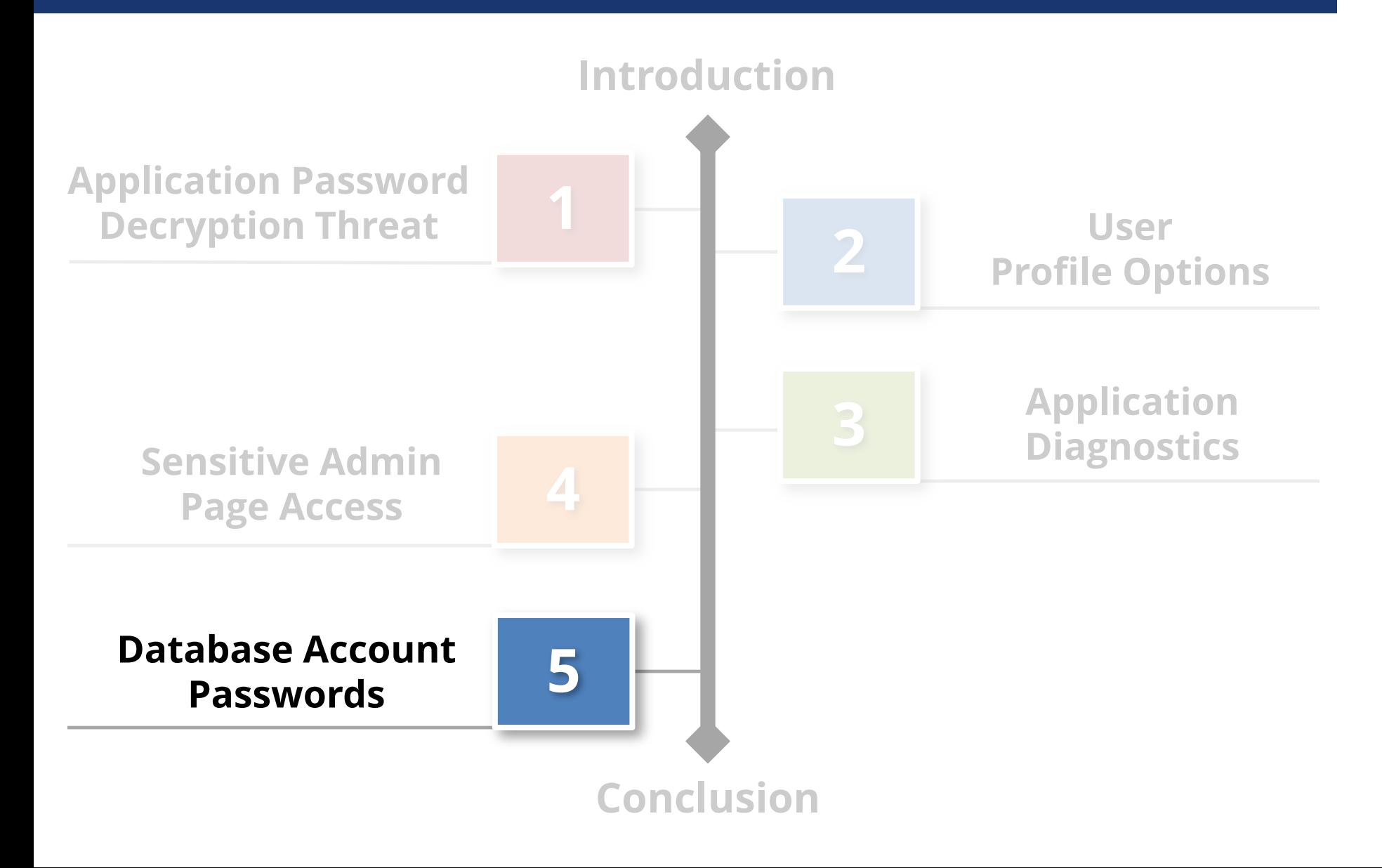

#### **Threat**

Default or weak database passwords may allow unauthorized access to the database. Almost every database account can have privileged access.

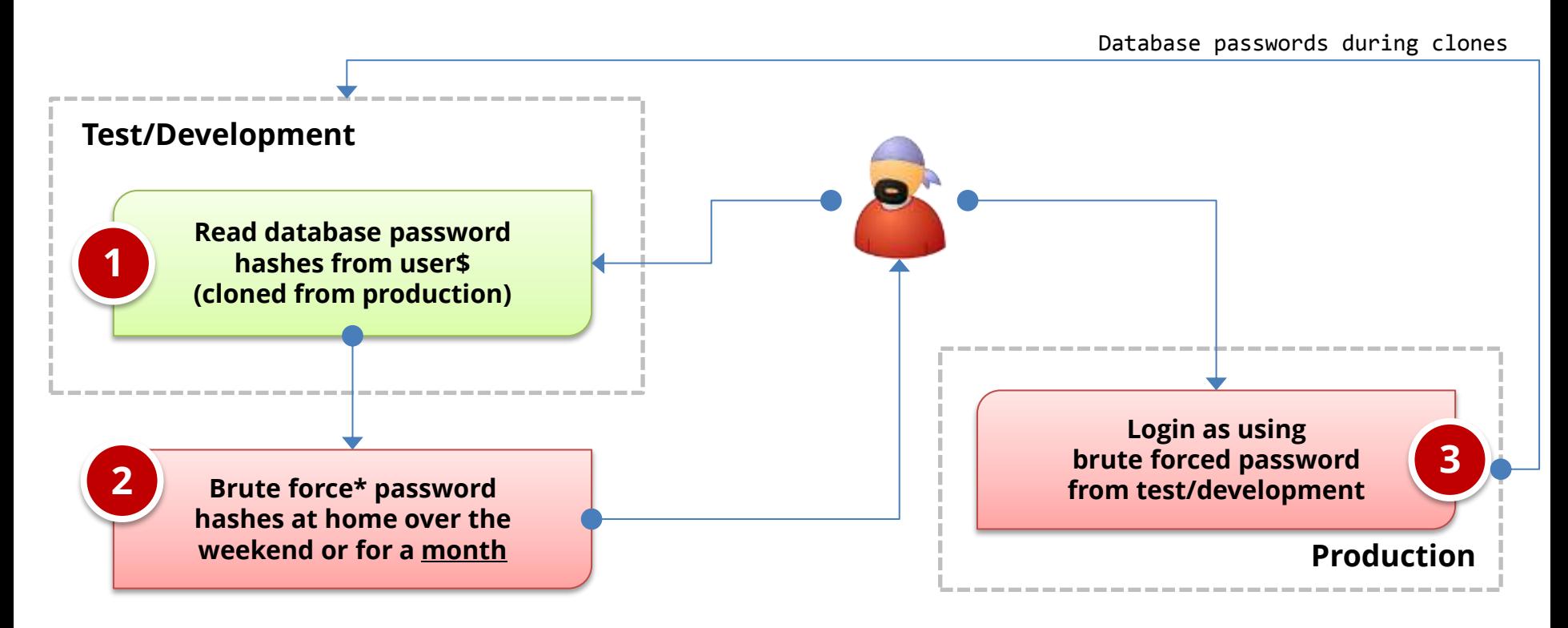

\*Google: oracle password cracker

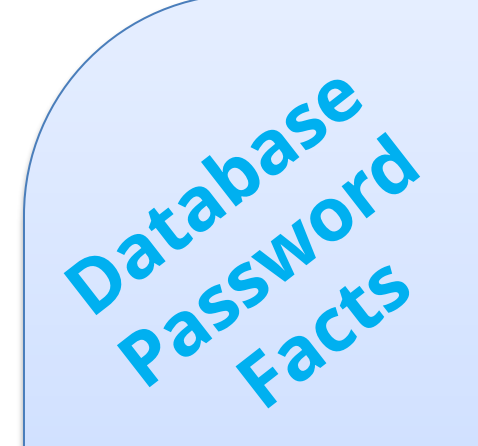

- **Oracle Database password algorithm published**
	- − **Oracle 11g – hash changed to SHA-1 – old DES hash also stored**
- **Hash is unique to the username, but common across all versions and platforms of the Oracle database**
	- − **SYSTEM/MANAGER is always D4DF7931AB130E37 in every Oracle database in the world**
- **Database password hashes cloned to development**

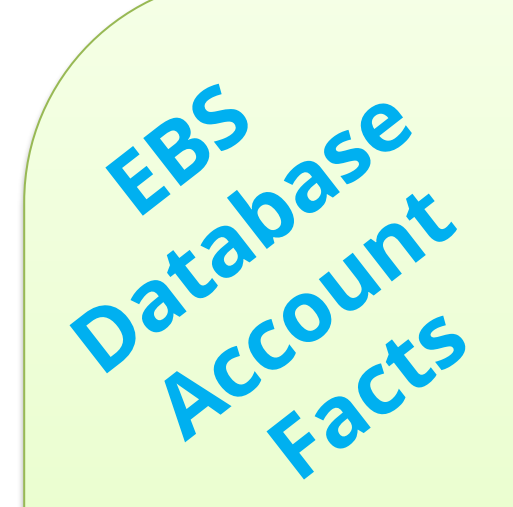

**300+ database accounts by default**

- − **One account for each module (GL=GL) and a few extras (APPS)**
- − **Default password for almost all accounts is the username**
- **Every EBS database account has significant privileges**
- **A new database account is added for each new product module during an upgrade or patching**
	- − **R12.1 upgrade = CA, DDR, DNA, DPP, FTP, GMO, IBW, INL, IPM, ITA, JMF, MTH, PFT, QPR, RRS, …**

### Default Oracle Password Statistics

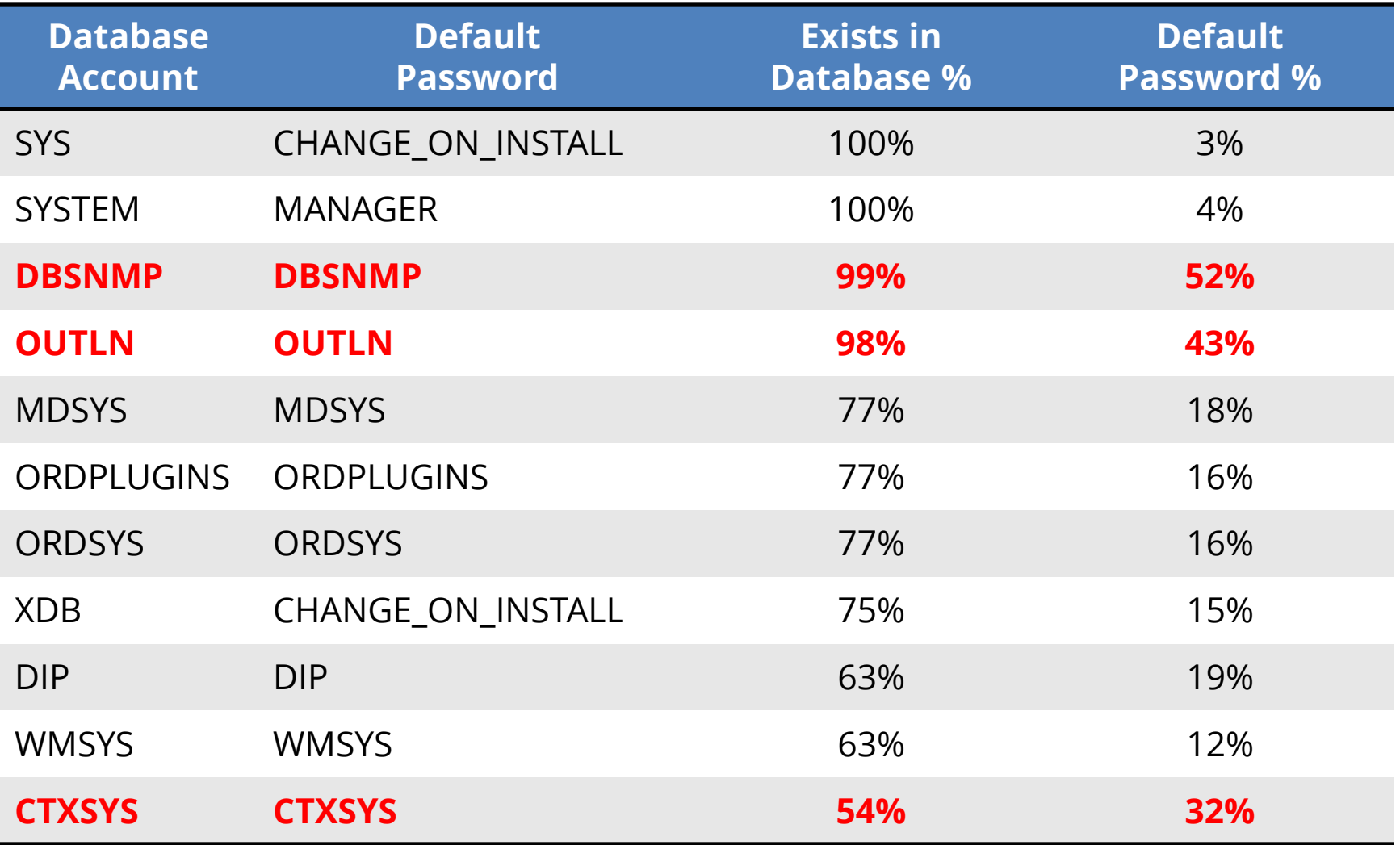

\* Sample of 120 production databases

#### Brute Forcing Database Passwords

A number of efficient password brute forcing programs exist for Oracle

- Speed is at least 1 million passwords per second for desktop/laptop
- Speed is around 100 million passwords per second for specialized hardware (FGPA/GPU)
- Only the username and hash are required
- Estimated time to brute force a password of x length –

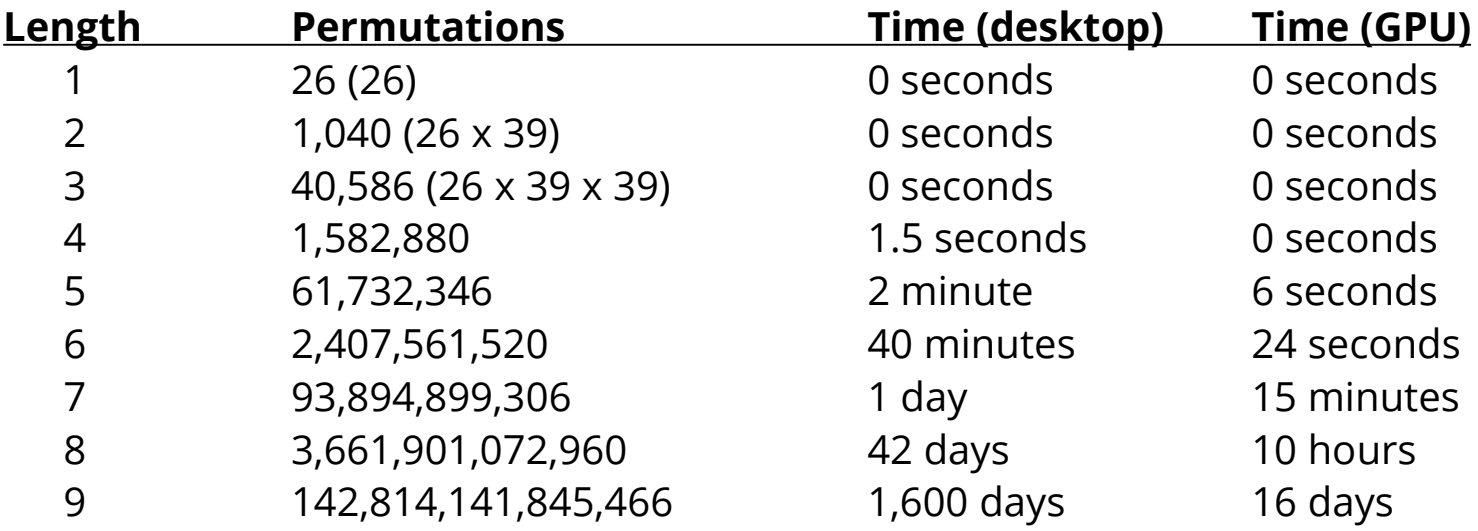

### How to Check Database Passwords

# Use Oracle's **DBA\_USERS\_WITH\_DEFPWD**

- Limited set of accounts
- Single password for each account
- **Command line tools** (orabf, etc.) - Difficult to run – command line only

# **AppSentry**

- Checks all database accounts
- Uses passwords lists > 1 million passwords
- Allows custom passwords

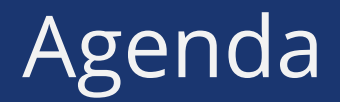

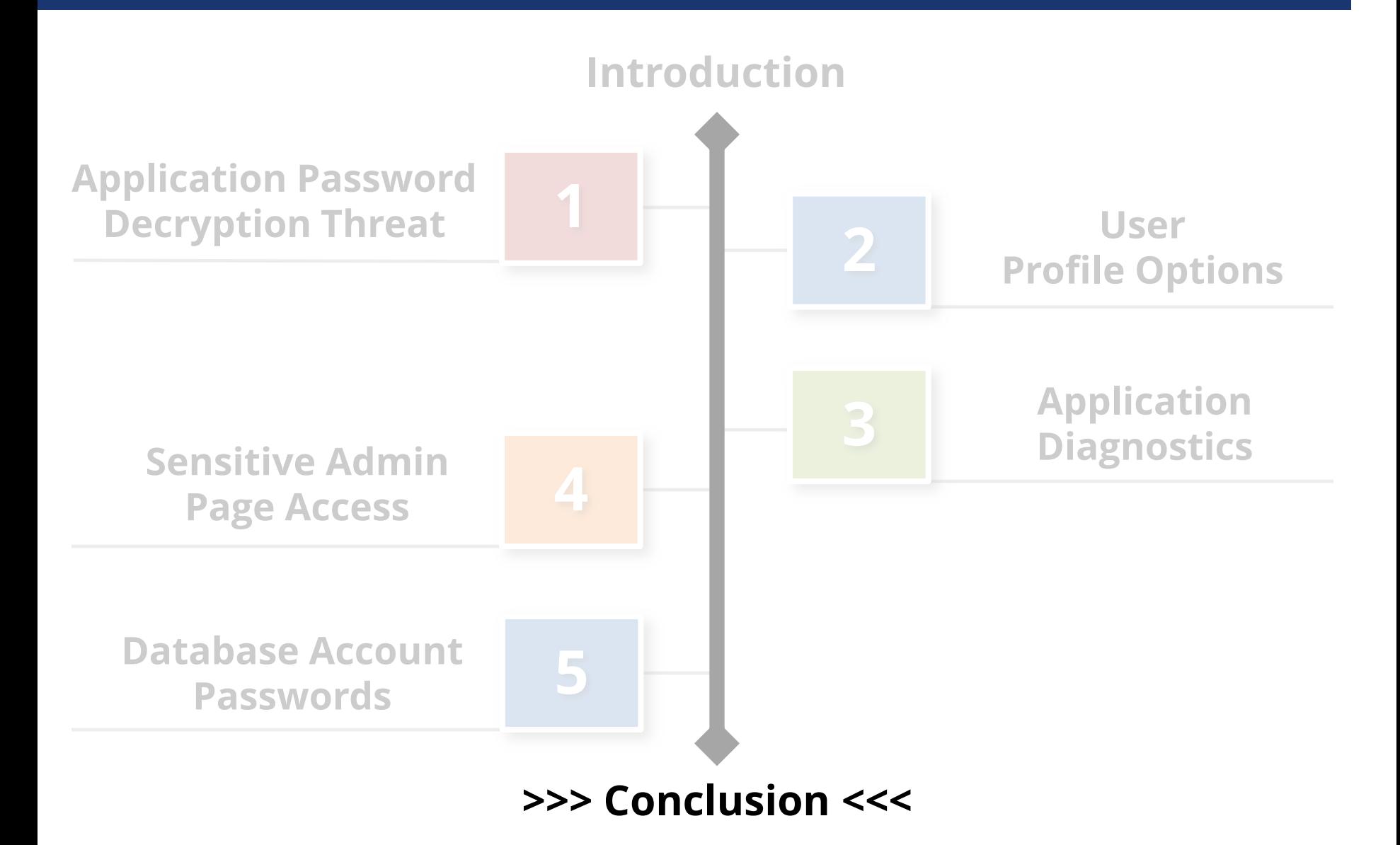

### Conclusions

- Security is complicated, not a one time event, and ever-changing
- Oracle's security documents cannot be relied upon as complete

### Upcoming Webinars

**Sensitive Administrative Pages in Oracle EBS: Are You Overlooking This Threat**

Wednesday, April 24th, 2013 2:00pm EDT www.integrigy.com/upcoming-events

**Oracle EBS Account Password Decryption Threat Explored**

Thursday, May 23rd, 2013 2:00m EDT www.integrigy.com/upcoming-events

#### Resources

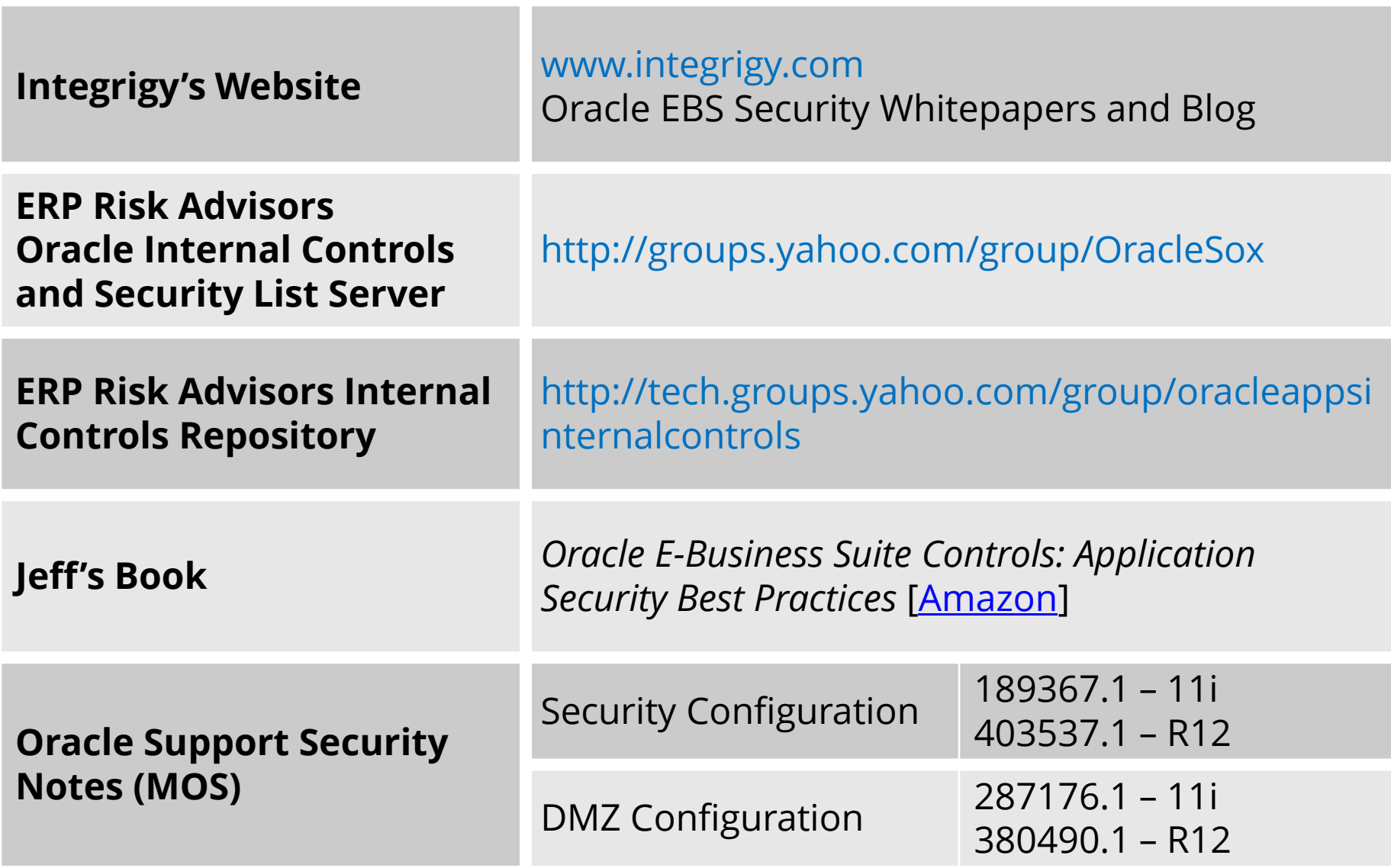

#### Other Resources

- Recorded webinars at:
- <http://www.erpra.net/WebinarAccessPage.html>
- Free 10,000 assessment from ERP Risk Advisors. Details at: [www.erpra.net](http://www.erpra.net/)

### Contact Information

#### **Jeffrey T. Hare**

Industry Analyst, Author ERP Risk Advisors

#### web: **www.erpra.net**

e-mail: **jhare@erpra.net**

linkedin: **http://www.linkedin.com/in/jeffreythare**

#### **Stephen Kost**

Chief Technology Officer Integrigy Corporation

web: **www.integrigy.com** e-mail: **info@integrigy.com** blog: **integrigy.com/oracle-security-blog** youtube: **youtube.com/integrigy**